## **À propos de Java sous Linux**

- [How can I tell what version of Java I have installed?](https://askubuntu.com/questions/150057/how-can-i-tell-what-version-of-java-i-have-installed)
- [https://askubuntu.com/questions/346608/how-to-make-firefox-use-the-newest-java-version-whic](https://askubuntu.com/questions/346608/how-to-make-firefox-use-the-newest-java-version-which-is-already-installed) [h-is-already-installed](https://askubuntu.com/questions/346608/how-to-make-firefox-use-the-newest-java-version-which-is-already-installed)
- <https://askubuntu.com/questions/354361/how-to-install-the-java-plugin-for-firefox/354406>
- [https://askubuntu.com/questions/901090/java-plugin-no-longer-supported-in-firefox-52-is-there](https://askubuntu.com/questions/901090/java-plugin-no-longer-supported-in-firefox-52-is-there-any-other-way-to-run-jav)[any-other-way-to-run-jav](https://askubuntu.com/questions/901090/java-plugin-no-longer-supported-in-firefox-52-is-there-any-other-way-to-run-jav)
- $\bullet$  ...

From: <https://dvillers.umons.ac.be/wiki/> - **Didier Villers, UMONS - wiki**

Permanent link: **<https://dvillers.umons.ac.be/wiki/floss:java>**

Last update: **2017/12/29 00:14**

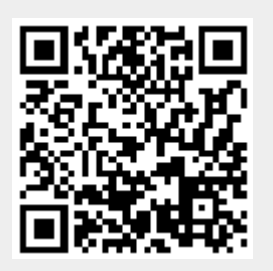